# Quelques instructions d'AmiensPython

# **Principes de base :**

- Le nom du fichier ne doit pas comporter d'accents.
- Vos programmes doivent commencer par ces 2 lignes (automatiquement insérées) **\_\_from future\_\_ import division from lycee import \***

### **Entrées/Sortie :**

Afficher à l'écran :

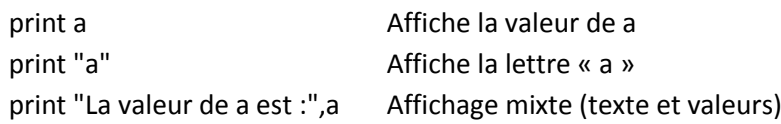

Demander un nombre et stocker la réponse dans une variable

x=demande("Nombre de côtés ?") La question s'affiche et la réponse est attribuée à la variable x

#### Demander un texte :

reponse=texte\_demande("Quelle est la couleur du cheval blanc d'Henry IV ?")

#### **Tests :**

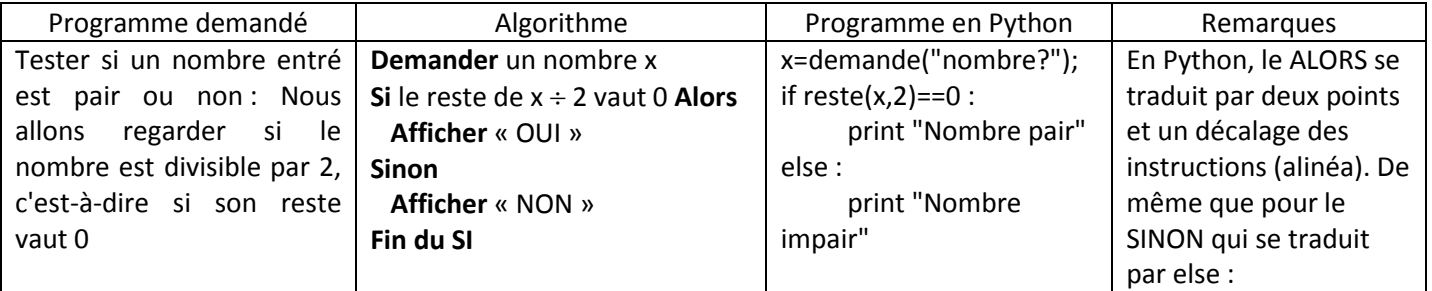

# **Opérateurs logiques :**

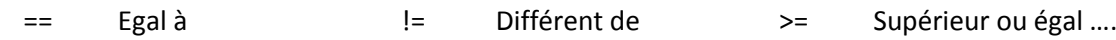

### **Boucles :**

*Comme dans la plupart des langages, il existe en Python principalement deux manières de réaliser une boucle, c'est à dire une répétition d'un bloc d'instructions. Comme pour la commande si, la partie à répéter sera indentée vers la droite, ce qui permet en plus une bonne visibilité de l'algorithme.*

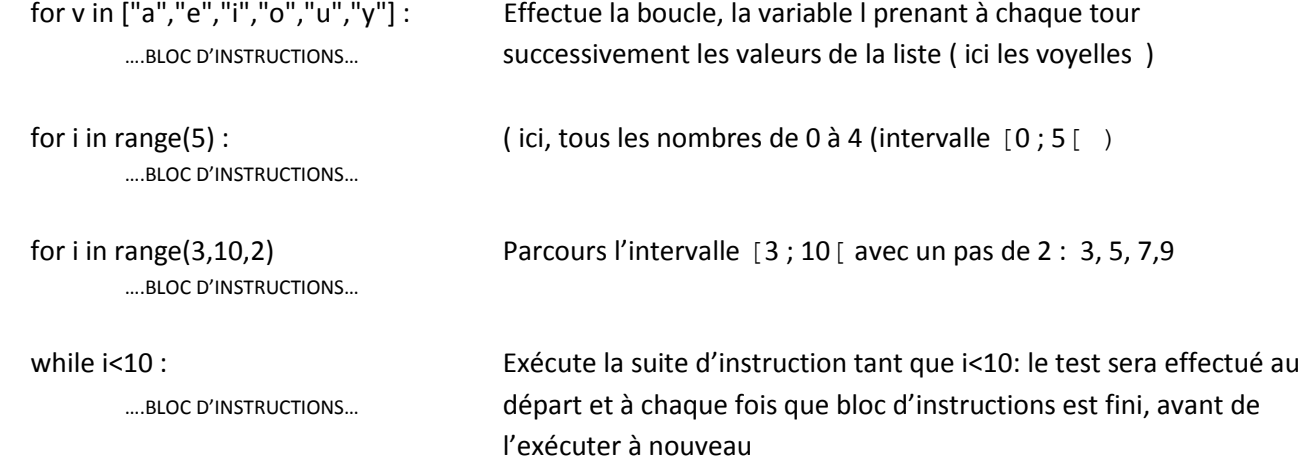

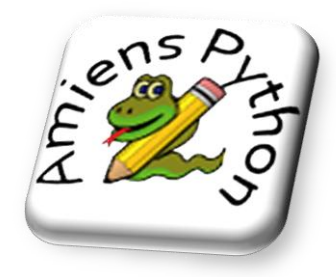